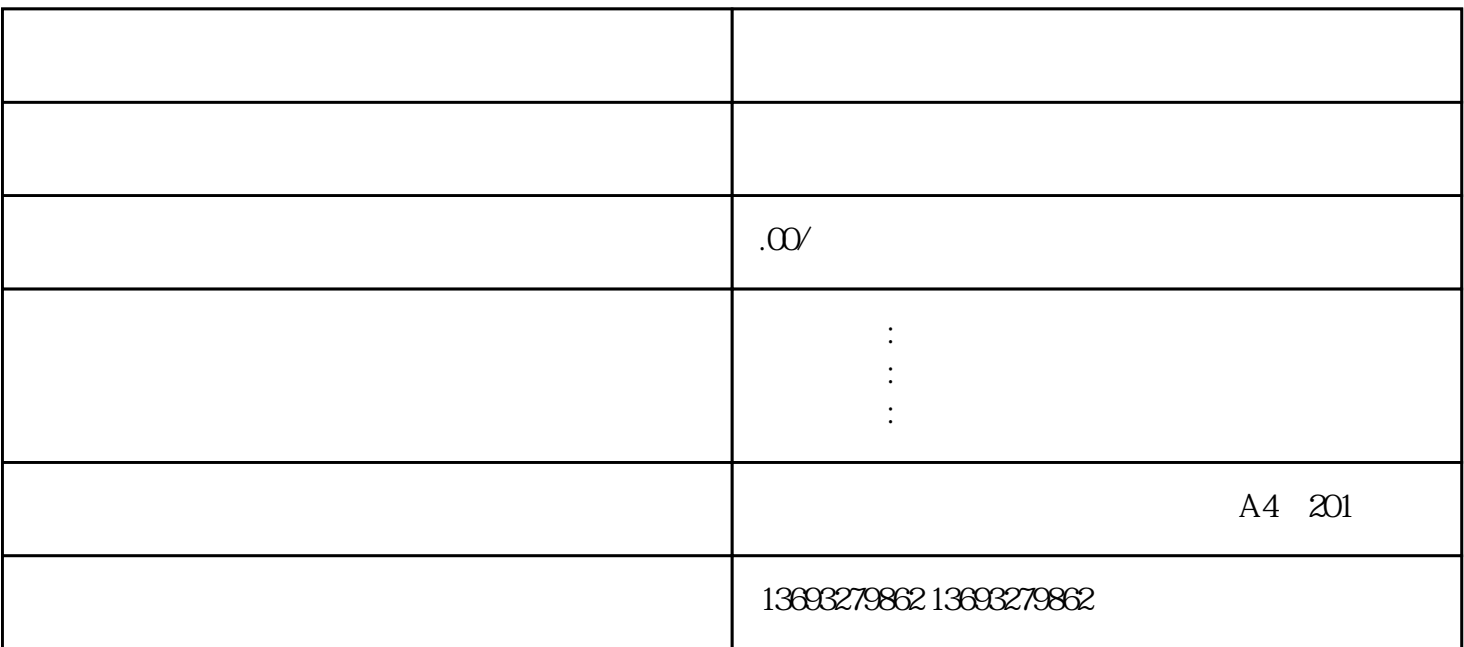

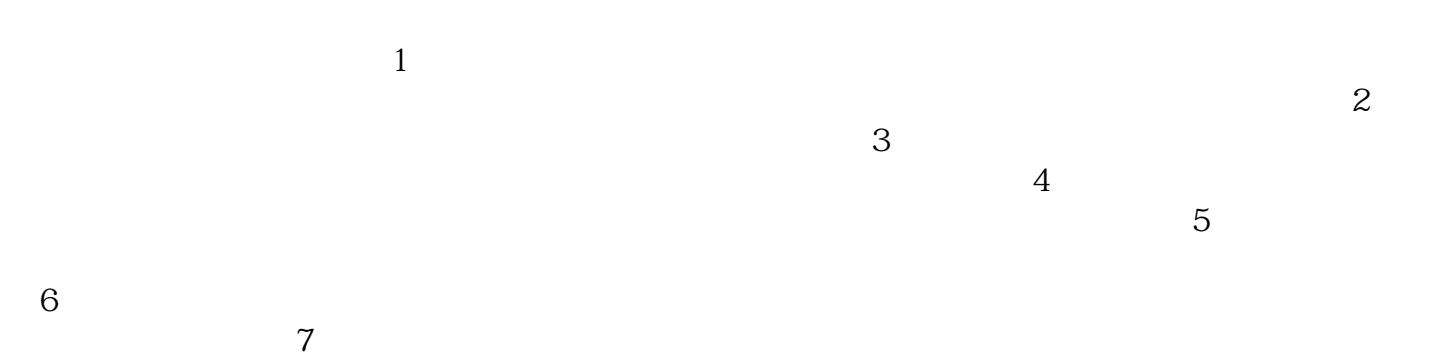

the state  $\sim$  8

 $9$ 

百度地图如何添加添加电话